# Le plus petit chiffre

*On utilise ici des sous-programmes : ils rendent accessibles des situations relativement complexes par le découpage des tâches qu'ils permettent. La même situation devient beaucoup trop lourde à mettre en place avec un logiciel n'autorisant pas les sous-routines (comme c'est le cas pour la version actuelle d'Algobox).*

Dans les programmes

Réalisation d'une simulation, probabilité sur un ensemble fini, calculs sur des nombres entiers, boucle, instruction conditionnelle. Découverte d'une croissance exponentielle ("explosion" du temps de calcul).

# **1 Plus petit chiffre**

Écrire la partie traitement de l'algorithme suivant :

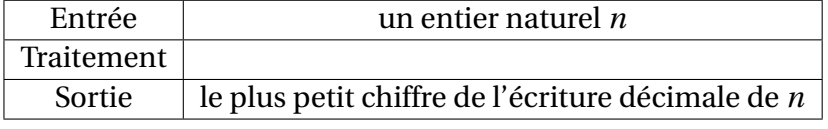

Le traduire en machine.

#### **2 Simulation**

Soit *j* > 2 un entier. On tire au hasard un entier s'écrivant avec *j* chiffres (écriture décimale usuelle). Si le plus petit chiffre est 0, je gagne et si le plus petit chiffre est 2, vous gagnez.

Écrire un programme qui simule *n* parties et affiche les fréquences de sortie de chacun des chiffres de 0 à 9.

Acceptez vous de jouer à ce jeu ?

#### **3 Dénombrement**

Écrire un programme qui affiche les probabilités de sortie de chacun des chiffres de 0 à 9 (qui dénombrera donc le nombre d'apparitions de 0 comme plus petit chiffre d'un entier à *j* chiffres, le nombre d'apparitions de 1 comme plus petit chiffre d'un entier à *j* chiffres . . .)

#### **4 Mystère**

On donne le programme ci-dessous :

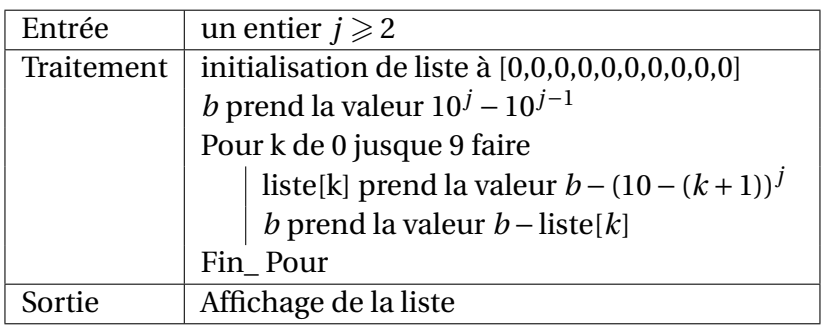

Faire le lien avec les questions précédentes. Expliquez le fonctionnement.

### **5 Somme des plus petits chiffres des entiers à** *j* **chiffres**

*Où l'on contaste qu'un peu de mathématiques économise des décennies de calcul.*

1. Écrire la partie traitement puis traduire sur machine :

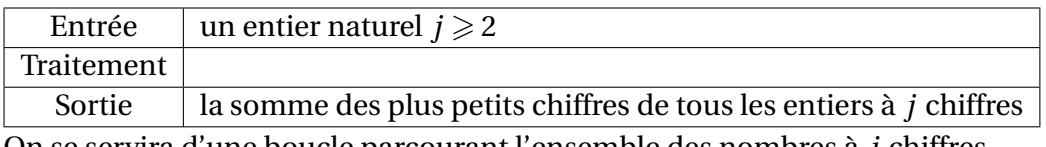

On se servira d'une boucle parcourant l'ensemble des nombres à *j* chiffres.

- 2. Évaluer expérimentalement le temps de calcul pour l'exécution avec l'entrée *j* = 4. En déduire une évaluation du temps de calcul nécessaire à l'exécution avec l'entrée *j* = 16.
- 3. Proposer une formule permettant le calcul de cette somme beaucoup plus rapidement.

# Éléments de réponses – XCAS

# **1 Plus petit chiffre**

```
Xcas
saisir(n):;
  \sin n==0 alors ppc:=0;
  sinon
  ppc := 9;
  tantque n!=0 faire
  unite:=irem(n, 10);
   si unite<ppc alors ppc :=unite; fsi;
  n:= iquo (n, 10);
  ftantque ;
  f s i : ;
  afficher (ppc) :;
```
Une version avec paramètre pour réutilisation dans les programmes qui suivent :

```
Xcas
    pl u s p e ti t c hi f f r e (n ) : = {
   /*
       renvoie le plus petit chiffre de l'écriture décimale de l'entier n*/
   local ppc, unite;
   si n==0 alors return ppc; fsi;
   ppc : = 9 ;
   tantque n!=0 f a i r e
   unite :=irem (n, 1 0 ) ;
   si unite <ppc alors ppc:= unite; fsi;
   n:= iquo (n, 1 0 ) ;
   ftantque ;
   return ppc ;
    } : ;
```
Une version récursive :

#### **Xcas**

 $\{$  pptchif(n):=quand(n<10,n,min(irem(n,10),pptchif(intDiv(n,10))))

## **2 Simulations**

#### **Xcas** saisir ("Entrez la valeur de j :",j):; saisir ("Entrez le nombre n de parties : ", n) :;  $liste := [0, 0, 0, 0, 0, 0, 0, 0, 0, 0]$ ; /\*liste contiendra les effectifs, par exemple liste [2]= cardinal (plus petit chiffre=2) \*/ **pour** k de 1 jusque n **faire**  $\textbf{triangle} := \textbf{floor} \left( \textbf{rand} \left( 10^{\text{A}} \left( \textbf{j} - 1 \right), 10^{\text{A}} \textbf{j} \right) \right);$  /\*On tire au hasard un entier à j chiffres \*/  $ppc:=$  plus petit chiffre (tirage); /\*on détermine le plus petit chiffre de cet entier \*/  $\textsf{liste [ppc]} \texttt{:=} \textsf{liste [ppc]} \texttt{+} \texttt{1}; \texttt{\textit{}/*} \textit{on} \textit{ incorrect} \textit{le} \textit{componente} \textit{correct} \textit{product} \texttt{*} \texttt{\textit{/}}$ **fpour** : ;  ${\tt liste:=evalf(liste/n, 3):};$  / $\ast$  3 est le nombre de digits à l'affichage  $\ast$ / a fficher ( liste ) : ;

# **3 Dénombrement exact par boucles**

#### **Xcas**

```
くくくくくくくくくくくくくくくくくくくくくくくくくくく
 saisir ("Entrez la valeur de j :", j):;
  /* compte le nombre d'apparitions de chacun des chiffres
  comme plus petit chiffre parmi les entiers à j chiffres*/
  list e := [0, 0, 0, 0, 0, 0, 0, 0, 0, 0];pour k de 10^(j-1) jusque 10^j-1 faire
  ppc:= plus petit chiffre (k);
  list e [ppc] := list e [ppc] + 1;fpour : ;
  afficher (liste) :;
  liste:= evalf (liste /(10^j −10^(j −1)) , 3) : ; /* 3 est le nombre de digits à l'
      affichage */
  afficher (liste):;
```
Quelques résultats :

- 1. Avec  $j = 3$ : liste :[171,217,169,127,91,61,37,19,7,1] liste :[0.19,0.241,0.188,0.141,0.101,0.068,0.041,0.021,0.008,0.001]
- 2. Avec  $i = 4$  : liste :[2439,2465,1695,1105,671,369,175,65,15,1] liste :[0.271,0.274,0.188,0.123,0.075,0.041,0.019,0.007,0.002,0.0]

## **4 Programme mystère**

```
Xcas
    s a i s i r ( j ) : ;
   list e := [0, 0, 0, 0, 0, 0, 0, 0, 0, 0, 0]:;
   b:=10^{x} j -10^{x} (j -1):;
   pour k de 0 jusque 9 faire
   l i s t e [k] := b-(10-(k+1)) ^ j ;
   b:=b-liste[k];
    fpour : ;
    a fficher ( liste ) : ;
```
Le programme mystère a le même rôle que le programme précédent de décompte exact.

Pour les entiers à 3 chiffres, on peut dénombrer de la façon suivante (et c'est le principe du programme mystère) :

- 1. Il existe  $10^3 10^2 = 9 \times 10 \times 10 = 900$  entiers à trois chiffres.
- 2. Il en existe  $9 \times 9 \times 9$  qui ne contiennent que des chiffres  $\geq 1$ . Le nombre d'entiers à trois chiffres dont le plus petit chiffre est 0 est donc de 900 –  $9^3$  = 171.
- 3. Il existe 8 $^3$  entiers à trois chiffres de plus petit chiffre  $\geqslant$  2. Il y a donc 900 − 171 − 8 $^3$  = 217 entiers de trois chiffres de ppc 1.
- 4. Il existe 7<sup>3</sup> entiers à trois chiffres de plus petit chiffre ≥ 3. Il y a donc 900 171 217 7<sup>3</sup> = 169 entiers de trois chiffres de ppc 2.

5. etc

Pour les entiers entre 10*j*−<sup>1</sup> et 10*<sup>j</sup>* −1, c'est à dire les entiers à *j* chiffres :

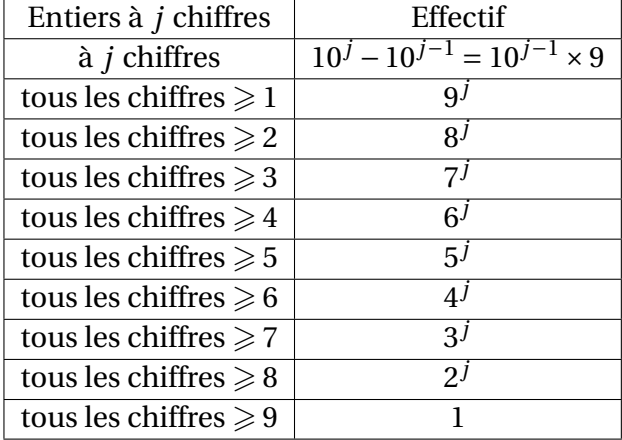

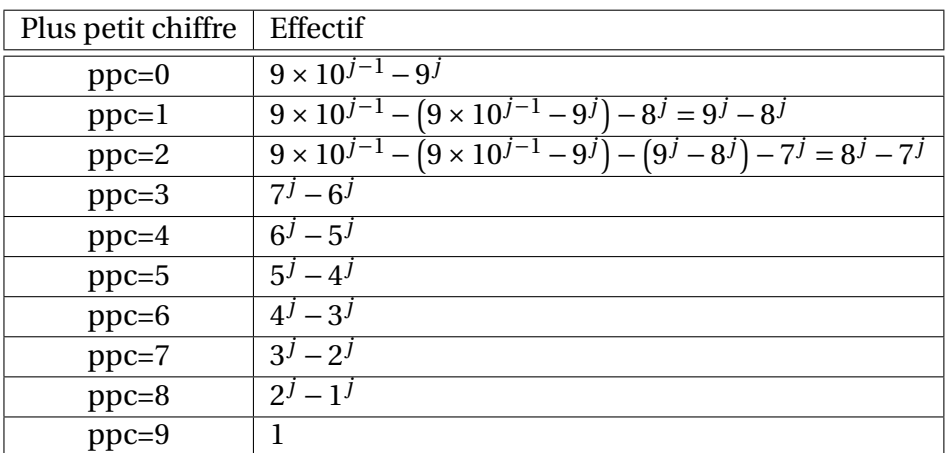

#### **5 Somme des plus petits chiffres des entiers à** *j* **chiffres**

1. Exemple de programme déterminant la somme :

```
Xcas
    s a i s i r ( j ) : ;
   som := 0:;
   pour k de 10^(j-1) jusque 10^j-1 faire
   som:= som + plus pettchiffre(k);fpour : ;
    a f f i c h e r (som) : ;
```
Ou en utilisant la fonction somme du langage Xcas :

# **Xcas**  $\begin{cases} s(i) := \text{some}(\text{pluspetitchiffe}(k), k, 10^{\wedge}(i-1),10^{\wedge}i-1) \end{cases}$

Pour la somme sur les entiers à 4 chiffres, on a un temps de calcul dépassant déjà 16 s sur ma machine et plus de 2,6 minutes pour les entiers à 5 chiffres. . .

2. On part sur un temps de une seconde pour l'exécution avec l'entrée *j* = 4. Ce temps correspond à peu près à l'exécution de la boucle qui comprend à peu près 10<sup>4</sup> – 10 $^3$  = 9 × 10 $^3$  tours.

Dans l'exécution avec l'entrée  $j = 16$ , la boucle comprend à peu près  $9 \times 10^{15}$  tours, soit  $10^{12}$  fois plus. En considérant que le temps est multiplié à peu près dans les mêmes proportions, on trouve plus de 31 700 ans.

Avec *j* = 20, on multiplie par  $\approx 10^{16}$  et on obtient un temps de plus de 300 millions d'années.

3. D'après le tableau d'une question précédente, la somme :

$$
S = \sum_{n \text{ entire } \lambda} \sum_{j \text{ chiffres}} \text{pluspetitchiffre}(n)
$$

<span id="page-6-0"></span>est donnée par :

$$
S = 0 \times (9 \times 10^{j-1} - 9^{j}) + 1 \times (9^{j} - 8^{j}) + 2 \times (8^{j} - 7^{j}) + 3 \times (7^{j} - 6^{j}) + \dots + 8 \times (2^{j} - 1) + 9
$$
  
= 9<sup>j</sup> + 8<sup>j</sup> + \dots + 2<sup>j</sup> + 1

d'où un programme simple de calcul :

**Xcas**  $S(j)$  :=somme( $k^{\wedge}j$ , k, 1, 9)